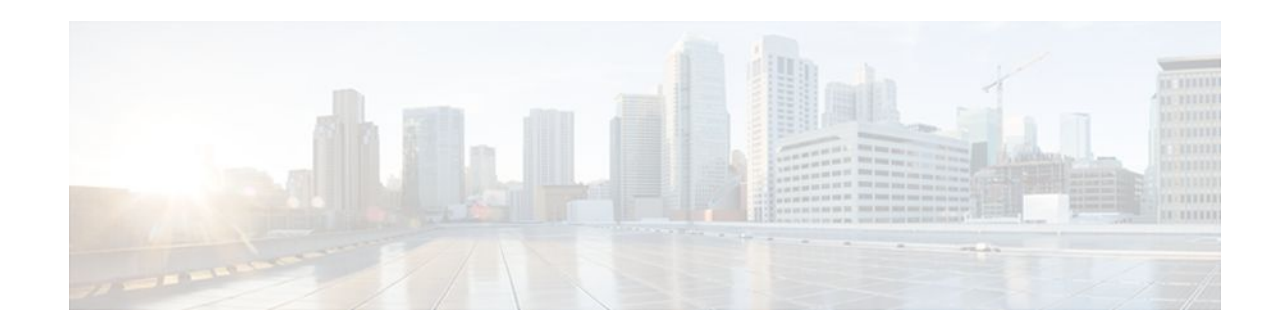

# **User Defined Source Port Ranges for PAT**

#### **Last Updated: December 18, 2011**

The User Defined Source Port Ranges for PAT feature enables the specification of source port ranges for Port Address Translation (PAT) for SIP, H.323, and Skinny Real-Time Transport Protocol (RTP) and RTP Control Protocol (RTCP).

- Finding Feature Information, page 1
- Restrictions for User Defined Source Port Ranges for PAT, page 1
- Information About User Defined Source Port Ranges for PAT, page 1
- [How to Configure User Defined Source Port Ranges for PAT,](#page-1-0) page 2
- [Configuration Examples for User Defined Source Port Ranges for PAT](#page-3-0), page 4
- [Additional References,](#page-4-0) page 5
- [Feature Information for User Defined Source Port Ranges for PAT](#page-5-0), page 6

## **Finding Feature Information**

 $\left\| \cdot \right\| \left\| \cdot \right\| \left\| \cdot \right\|$ 

**CISCO** 

Your software release may not support all the features documented in this module. For the latest feature information and caveats, see the release notes for your platform and software release. To find information about the features documented in this module, and to see a list of the releases in which each feature is supported, see the Feature Information Table at the end of this document.

Use Cisco Feature Navigator to find information about platform support and Cisco software image support. To access Cisco Feature Navigator, go to [www.cisco.com/go/cfn.](http://www.cisco.com/go/cfn) An account on Cisco.com is not required.

## **Restrictions for User Defined Source Port Ranges for PAT**

- The size of port range that can be reserved is limited to a multiple of 64.
- The start port for the port range should also be a multiple of 64.

# **Information About User Defined Source Port Ranges for PAT**

• [User Defined Source Port Ranges for PAT Overview](#page-1-0), page 2

Americas Headquarters: Cisco Systems, Inc., 170 West Tasman Drive, San Jose, CA 95134-1706 USA • Even Port Parity, page 2

### <span id="page-1-0"></span>**User Defined Source Port Ranges for PAT Overview**

In order for VoIP traffic to not be in violation of the RTP standards and best practices, even/odd pairing of ports for RTP and RTCP traffic for SIP ALG, Skinny and H.323 has been made available.

Following is a scenario of what happens to VoIP traffic translated using PAT without user defined ports.

The first VoIP traffic getting translated using PAT, would request for port 16384 and would get to use port 16384 for its RTP traffic.

The second VoIP traffic stream getting translated using PAT would also request 16384 for its RTP. Since this port number is already in use by the first call, PAT would translate the 16384 source port for the second phone to 1024 (assuming the port was free) and this would be in violation of the RTP standards/best practices.

A third call would end up using port 1025 and others would increment from there.

Each call after the first call would end up having its inside source port translated to an external port assignment that is out of specifications for RTP, and this would continue until PAT binding fir the first call expires.

Problems associated with RTP traffic being assigned to a non-standard port by PAT:

- Inability for compressed RTP (cRTP) to be invoked in the return direction, as it only operates on RTP flows with compliant port numbers.
- Difficulty in properly classifying voice traffic for corresponding QoS treatment.
- Violation of standard firewall policies that specifically account for RTP/TRCP traffic by specified standard port range.

### **Even Port Parity**

Cisco IOS NAT SIP gateways normally select the next available port+1 for SIP fixup in the NAT translations. The NAT gateway does not check for even/odd pair for RTP/TRCP port numbers, and as a result issues may arise with SIP user agents that are strictly following the encouraged even/odd parity for RTP/RTCP port numbers.

Even port parity for SIP, H.323, and skinny is supported by default and it can be turned off forcing the odd RTP ports allocation.

## **How to Configure User Defined Source Port Ranges for PAT**

- Configuring Source Port Ranges for PAT, page 2
- [Configuring Even Port Parity](#page-2-0), page 3

### **Configuring Source Port Ranges for PAT**

Perform this task to assign a set of ports and associate a map to them.

#### <span id="page-2-0"></span>**SUMMARY STEPS**

- **1. enable**
- **2. configure terminal**
- **3. ip nat portmap** *mapname* **application** *application* **startport** *startport* **size** *size*
- **4. ip nat inside source list** *list* **-** *name* **pool** *pool* **-** *name* **overload portmap** *portmap* **-** *name*

#### **DETAILED STEPS**

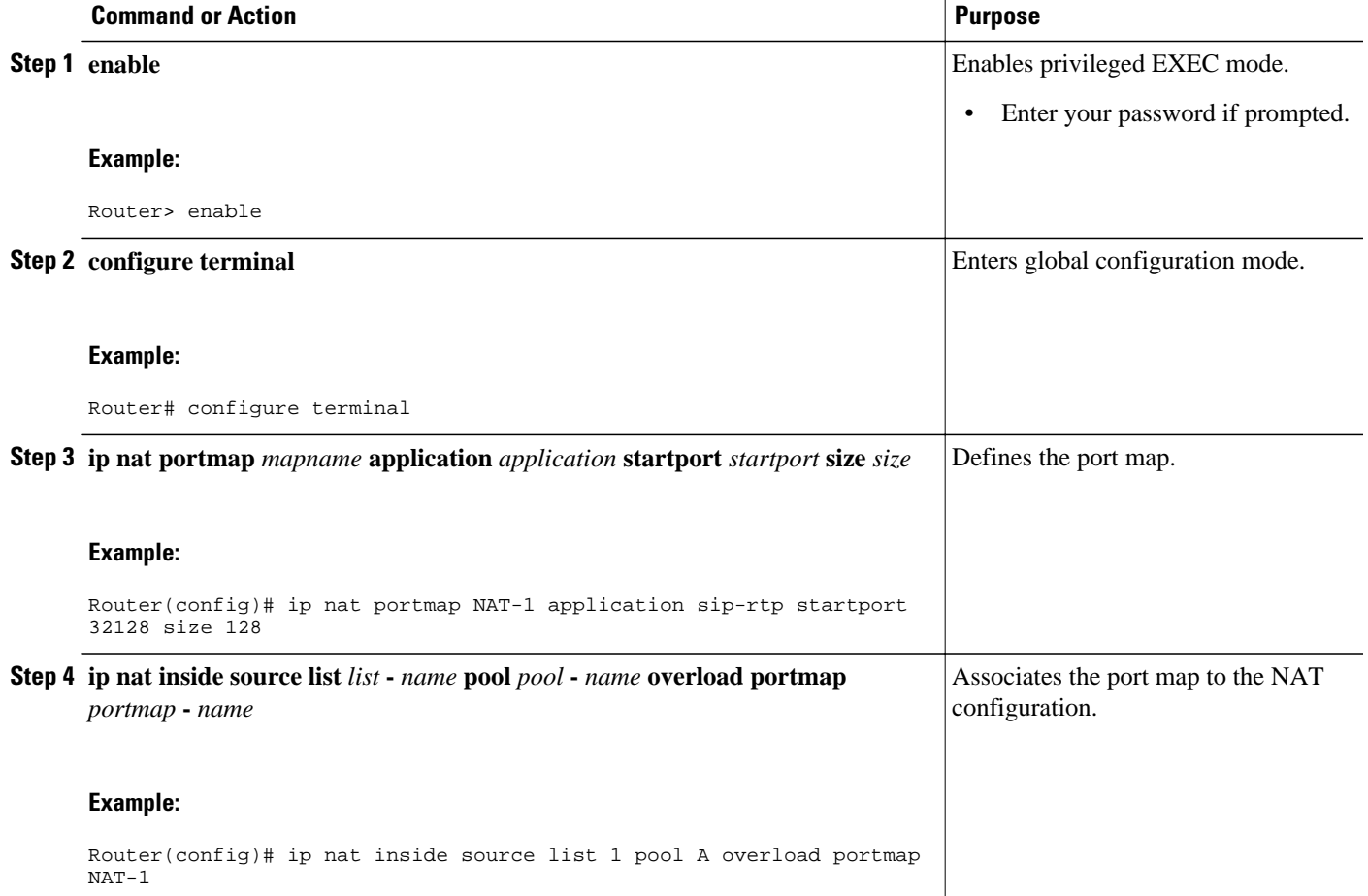

### **Configuring Even Port Parity**

Even port parity for H.323, SIP, and skinny is supported by default and can be turned off forcing the odd ports allocation.

Perform this task to enable even port parity.

#### **SUMMARY STEPS**

- **1. enable**
- **2. configure terminal**
- **3. ip nat service allow-h323-even-rtp-ports** | **allow-sip-even-rtp-ports**| **allow-skinny-even-rtp-ports**

#### <span id="page-3-0"></span>**DETAILED STEPS**

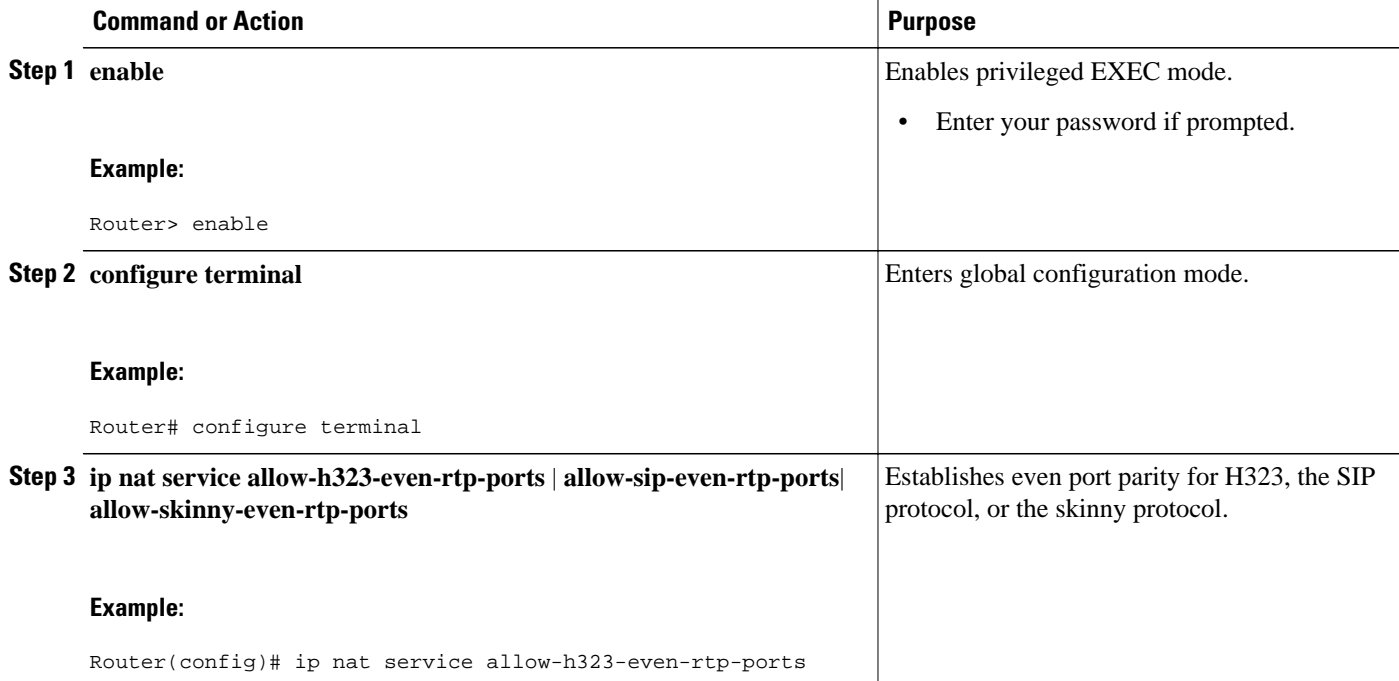

## **Configuration Examples for User Defined Source Port Ranges for PAT**

- Example User Defined Source Port Ranges for PAT, page 4
- [Example Even Port Parity,](#page-4-0) page 5

### **Example User Defined Source Port Ranges for PAT**

The following examples shows how to assign a set of ports and associate a map to them.

```
ip nat portmap NAT-I
 cisco-rtp-h323-low
 appl sip-rtp startport 32128 size 128
 appl sip-rtp startport 32000 size 64
ip nat inside source list 1 pool A overload portmap NAT-I
```
Macros have been defined to make port map configuration easier. The table below lists the name of the macros and the ports.

#### *Table 1 Macro Names and Ports*

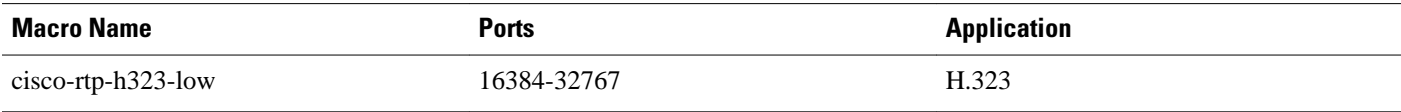

<span id="page-4-0"></span>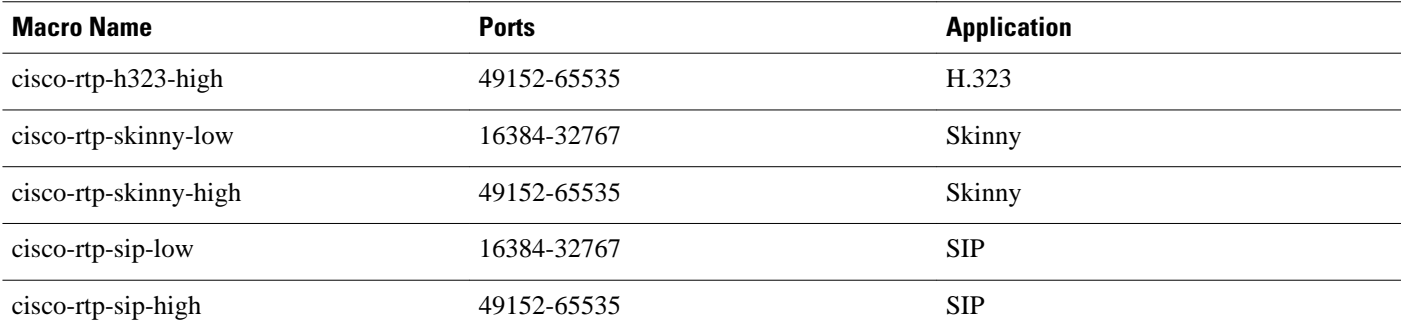

## **Example Even Port Parity**

The following example enables even port parity for H.323.

ip nat service allow-h323-even-rtp-ports

The following example enables even port parity for SIP.

ip nat service allow-sip-even-rtp-ports

The following example enables even port parity for the skinny protocol.

ip nat service allow-skinny-even-rtp-ports

## **Additional References**

#### **Related Documents**

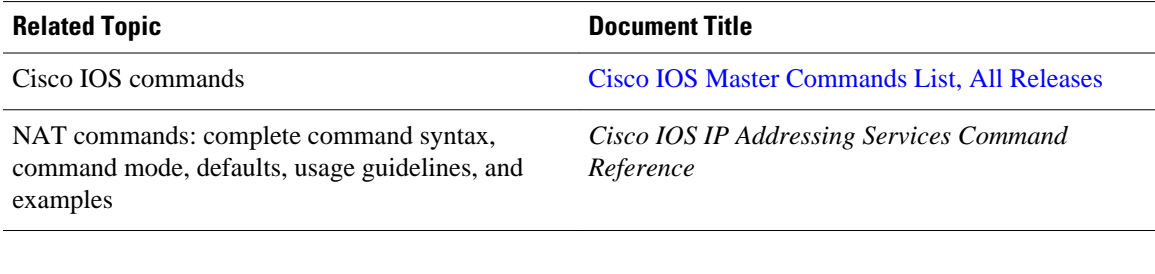

#### **Standards**

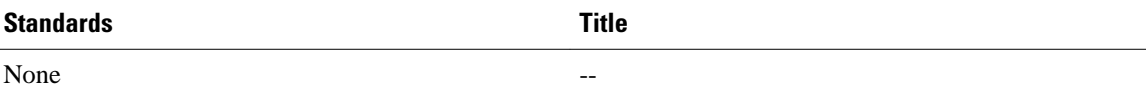

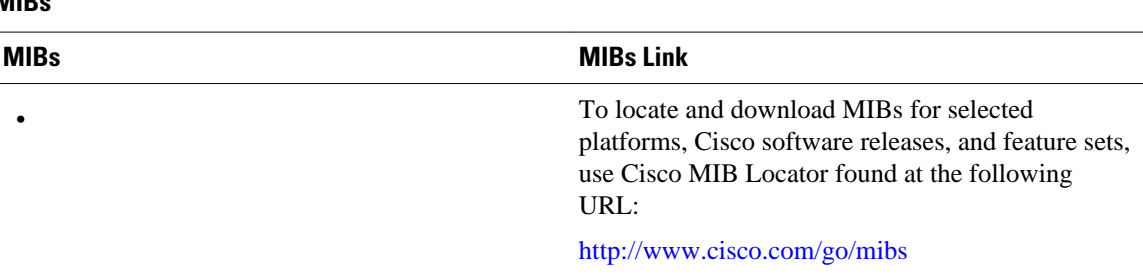

#### **Technical Assistance**

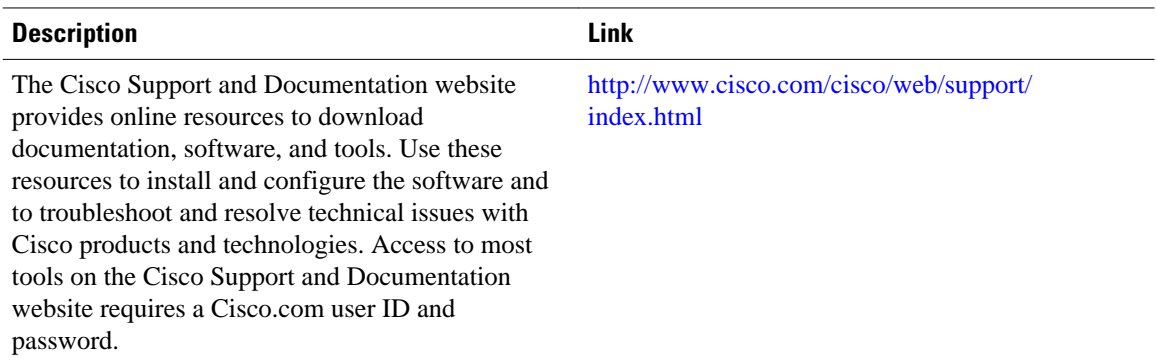

# **Feature Information for User Defined Source Port Ranges for PAT**

The following table provides release information about the feature or features described in this module. This table lists only the software release that introduced support for a given feature in a given software release train. Unless noted otherwise, subsequent releases of that software release train also support that feature.

Use Cisco Feature Navigator to find information about platform support and Cisco software image support. To access Cisco Feature Navigator, go to [www.cisco.com/go/cfn.](http://www.cisco.com/go/cfn) An account on Cisco.com is not required.

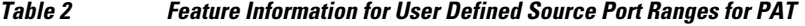

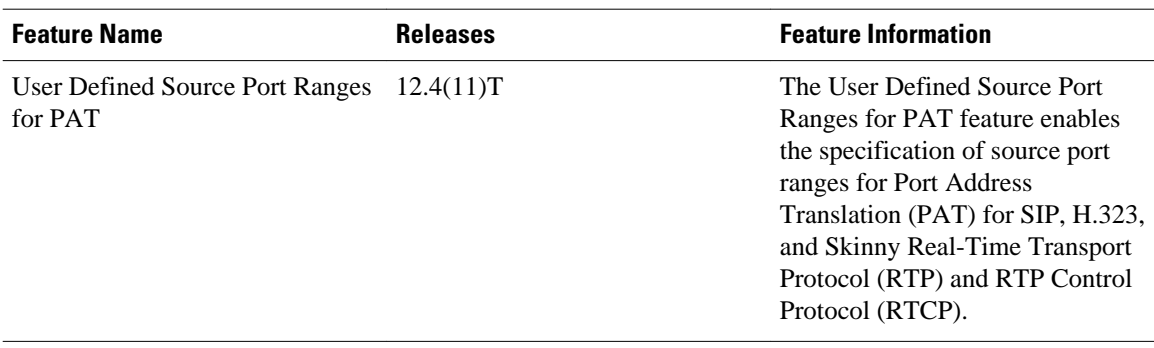

<span id="page-5-0"></span>**MIBs**

Cisco and the Cisco logo are trademarks or registered trademarks of Cisco and/or its affiliates in the U.S. and other countries. To view a list of Cisco trademarks, go to this URL: [www.cisco.com/go/trademarks.](http://www.cisco.com/go/trademarks) Third-party trademarks mentioned are the property of their respective owners. The use of the word partner does not imply a partnership relationship between Cisco and any other company. (1110R)

Any Internet Protocol (IP) addresses and phone numbers used in this document are not intended to be actual addresses and phone numbers. Any examples, command display output, network topology diagrams, and other figures included in the document are shown for illustrative purposes only. Any use of actual IP addresses or phone numbers in illustrative content is unintentional and coincidental.

© 2011 Cisco Systems, Inc. All rights reserved.